# CH 2: ANALYZING AND RECORDING TRANSACTIONS

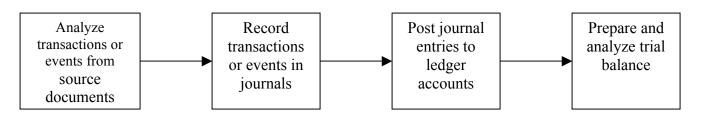

### I. Analyzing transactions from source documents

<u>Source documents</u> – identify and describe transactions and events entering the accounting process. Example: purchase order, sales invoice, billing statements, etc.

<u>Double-entry accounting</u> - requires that each transaction affect, and be recorded in, at least two accounts (a debit and a credit). Analyzing transactions include identifying the accounts affected.

<u>Account</u> – a record of increases or decreases in a specific asset, liability, equity, revenue or expense item

### **Types of Accounts**

- **a.** ASSET resources owned or controlled by a company; have expected future benefits
  - Cash includes money and any medium of exchange that a bank accepts for deposit (coins, checks, money orders and checking account balances)
  - Accounts receivable are held by a seller and refer to promises of payment from customers to sellers; also called credit sales or sales on account
  - Note receivable or promissory note; a <u>written</u> promise of another entity to pay a definite sum of money on a specified future date
  - Prepaid accounts or prepaid expenses; assets that represent prepayments of future expenses
  - Supplies may include stationery, paper, toner, pens, cartons, cleaning materials, etc. These are assets until they are used up.
  - Equipment may include computers, printers, desks, cash registers, etc. Costs are gradually recorded as expenses thru depreciation.
  - > Buildings
  - ➤ Land
- **b.** LIABILITY claims by <u>creditors</u> against the company's assets
  - Accounts payable refer to oral or implied promises to pay later, which commonly arise from purchases of merchandise
  - > Note payable formal, written promise to pay a future amount
  - Unearned revenue is settled in the future when a company delivers its products or services, which the customer has paid for in advance.
  - Accrued liabilities amounts owed that are not yet paid
- c. EQUITY claims by owners against the company's assets; also called residual interest
  - > Owner, capital investments in the company made by the owner
  - > Owner, withdrawals
  - Revenues result from products or services provided to customers, increase equity
    Sales revenue

- Interest income
- Rent income
- Commissions earned
- Expenses result from assets or services used in the company's operations, decrease equity
  - Salaries expense
  - Supplies expense
  - Utilities expense
  - Interest expense

### II. Recording transactions in journals

Accounting books - accounting records which include journals, ledgers, chart of accounts, etc.

 $\underline{\text{Journal}}$  – gives a complete record of the transaction: (1) date, (2) account titles, (3) peso amount, and (4) explanation of the transaction

Journalizing - process of recording transactions in a journal

- o Transactions and Balance Sheet Accounts
- Transactions and Income Accounts
- o Transactions and Owner's Accounts

Sample Transactions: (problem 2-6A, p. 82)

Business transactions completed by Eric Piburn during the month of September are as follows:

a. Piburn invested \$23,000 cash along with office equipment valued at \$12,000 in a new sole proprietorship named EP Consulting.

| Cash               | 23,000 |
|--------------------|--------|
| Office equipment   | 12,000 |
| E. Piburn, capital | 35,000 |

b. Purchased land valued at \$8,000 and a building valued at \$33,000. The purchase is paid with \$15,000 cash and a long-term note payable for \$26,000.

| Land                                             | 8,000  |
|--------------------------------------------------|--------|
| Building                                         | 33,000 |
| Cash                                             | 15,000 |
| Notes payable                                    | 26,000 |
| c. Purchased \$600 of office supplies on credit. |        |
| Office supplies                                  | 600    |
| Accounts payable                                 | 600    |
|                                                  |        |

d. Piburn invested his personal automobile in the business. The automobile has a value of \$7,000 and is to be used exclusively in the business. Automobiles 7.000

| mobiles            | 7,000 |
|--------------------|-------|
| E. Piburn, capital | 7,000 |

e. Purchased \$1,100 of additional office equipment on credit.

|                                                                                                    | Office equipment<br>Accounts payable                                                                 | 1,100               | 1,100          |
|----------------------------------------------------------------------------------------------------|----------------------------------------------------------------------------------------------------|---------------------|----------------|
| f.                                                                                                    | Paid \$800 cash salary to an assistant.<br>Salaries expense<br>Cash                                  | 800                 | 800            |
| g.                                                                                                    | Provided services to a client and collected \$2,700 cash.<br>Cash<br>Fees earned                     | 2,700               | 2,700          |
| h.                                                                                                    | Paid \$430 cash for this month's utilities.<br>Utilities expense<br>Cash                             | 430                 | 430            |
| i.                                                                                                    | Paid \$600 cash to settle the accounts payable created in transac<br>Accounts payable<br>Cash        | tion c.<br>600      | 600            |
| j. Purchased \$4,000 of new office equipment by paying \$2,400 cash and trading in old equipment with a recorded net cost and value of \$1,600. (Hint: Credit Office Equipment (old) for \$1,600.) |                                                                                                    |                     |                |
|                                                                                                    | Office equipment (new)<br>Cash<br>Office equipment (old)                                             | 4,000               | 2,400<br>1,600 |
| k.                                                                                                    | Completed \$2,400 of services for a client who must pay within<br>Accounts receivable<br>Fees earned | n thirty c<br>2,400 | lays.<br>2,400 |
| 1.                                                                                                    | Paid \$800 cash salary to an assistant.<br>Salaries expense<br>Cash                                  | 800                 | 800            |
| m.                                                                                                    | Received \$1,000 cash on the receivable created in transaction<br>Cash<br>Accounts receivable        | k.<br>1,000         | 1,000          |
| n.                                                                                                    | Piburn withdrew \$1,050 cash from the business for personal us<br>E. Piburn, withdrawals<br>Cash     | se.<br>1,050        | 1,050          |
| TT                                                                                                    | I Desting then sentions in ledgens                                                                   |                     |                |

## **III.** Posting transactions in ledgers

<u>Posting</u>-process of transferring journal entry information to the ledger

<u>General ledger or ledger</u> – a record containing all accounts used by a company

 $\underline{\text{T-Account}}$  – represents a ledger account and is a tool used to understand the effects of one or more transactions

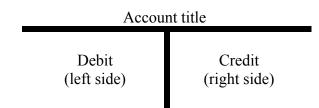

Normal Balance of Accounts - side of the T-account in which increases are recorded

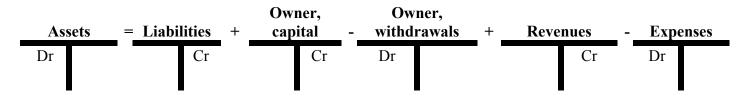

Balance of the account – difference between the debit and the credit

# **IV. Summarizing Transactions in Accounts**

Trial balance – a list of accounts and their balances at a point in time

| EP Consulting           |           |           |  |  |  |
|-------------------------|-----------|-----------|--|--|--|
| Trial Balance           |           |           |  |  |  |
| September 30            |           |           |  |  |  |
|                         | Debit     | Credit    |  |  |  |
| Cash                    | \$ 5,620  |           |  |  |  |
| Accounts receivable     | 1,400     |           |  |  |  |
| Office supplies         | 600       |           |  |  |  |
| Office equipment        | 15,500    |           |  |  |  |
| Automobiles             | 7,000     |           |  |  |  |
| Building                | 33,000    |           |  |  |  |
| Land                    | 8,000     |           |  |  |  |
| Accounts payable        |           | \$ 1,100  |  |  |  |
| Long-term notes payable |           | 26,000    |  |  |  |
| E. Piburn, capital      |           | 42,000    |  |  |  |
| E. Piburn, withdrawals  | 1,050     |           |  |  |  |
| Fees earned             |           | 5,100     |  |  |  |
| Salaries expense        | 1,600     |           |  |  |  |
| Utilities expense       | 430       |           |  |  |  |
| Total                   | \$ 74,200 | \$ 74,200 |  |  |  |

#### V. Discovery and Correction of Errors

Exercise 2-17, p.78